# **Game Cube Manual**

Thank you very much for reading **Game Cube Manual**. Maybe you have knowledge that, people have look numerous times for their chosen books like this Game Cube Manual, but end up in infectious downloads. Rather than enjoying a good book with a cup of tea in the afternoon, instead they juggled with some malicious virus inside their laptop.

Game Cube Manual is available in our book collection an online access to it is set as public so you can get it instantly. Our book servers hosts in multiple locations, allowing you to get the most less latency time to download any of our books like this one. Merely said, the Game Cube Manual is universally compatible with any devices to read

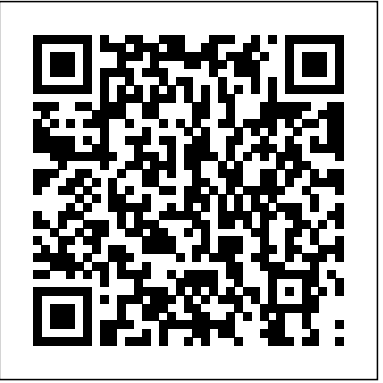

## OpenGL Reference Manual Asian Development Bank

If you're looking for the closest thing to a self-contained VR gaming console, the Oculus Quest 2 is your choice. The compact headset replaces Facebook's 18-month-old Oculus Quest, but it reminds me more than ever that there are some really excellent games on the platform. VR can be an amazing escape, a workout or both. Over the last year at home, VR gaming has become an even bigger part of my life.Despite existing in a companycontrolled walled garden (and increasingly Facebook-oriented login and data policies), the Quest has turned into quite a destination for the best VR games.This complete user guide book with tips and tricks will help you to make the most of your new Oculus Quest 2. It contains specific step-by-step instructions that are well organized and easy to read.Here is a preview of what you will learn: -How do I create an account to use with my device?-How do I create an avatar for my account on Oculus?-How do I set up my Oculus Quest 2 headset?-How do I Connect my Oculus app Quest 2 or Quest to Wi-Fi?-How do I set an unlock pattern for my Oculus Quest 2 or Quest?-How do I transfer Files from my Oculus Quest to my Quest 2?-How do I attach the lanyards to my Oculus Quest 2 or Quest controller?-How do I use the touch controllers with my Oculus Quest 2 or Quest?-How do I set up gamepad with Oculus Quest 2 or Quest?-What is the Oculus Quest 2 Elites strap with Battery and how does it work?-How can I keep my Oculus Quest 2 or Quest safe and in good condition?-How do I adjust and clean the straps for my Oculus-How do I download new content for my Oculus Quest 2 or Quest?-How can I use the internet with my Oculus Quest 2 or Quest?-How do I live-stream to Facebook using my Oculus Quest 2 or Quest?-How do I use apps on Oculus Quest 2 or Quest with members of my party?-How do I use the mixed Reality capture tool with my Oculus Quest 2 or Quest?-How do I use Voice commands on Oculus Quest 2, Quest or Go?-What gesture can I use with hand tracking for Oculus Quest 2 and Quest?-Tips & Tricks for Quest 2 OwnersKindly Scroll Up and Hit the Buy button to add this book in your Library! Hsa Owners Manual Hsa Owners Manual, Second Edition

*Encyclopedia of Video Games: M-Z* IGI Global Journalists, stop playing guessing games! Inside the answers to your most pressing questions await: Videogame, one word or two? Xbox, XBox or X-box? What defines a good game review? Fitting neatly between The AP Stylebook and Wired Style, The Videogame Style Guide and Reference Manual is the ultimate resource for game journalists and the first volume to definitively catalogue the breathtaking multibillion-dollar game industry from A to Z. Includes official International Game Journalists Association rules for grammar, spelling, usage, capitalization and abbreviations, plus proven tips and guidelines for producing polished, professional prose about the world's most exciting entertainment biz. Exploring the field from yesterday's humble origins to tomorrow's hottest trends, The Videogame Style Guide and Reference Manual contains all the tools you need to realize a distinguished career in game journalism. **Manual of Mental and Physical Tests** Simon and Schuster You can build everything from simple animations to full-fledged iPhone, iPad, and Android apps with Flash CS6, but learning this complex program can be "mystery" out of designing algorithms, and analyzing their efficacy and efficiency. Expanding on the first edition, the book now serves as the primary textbook of choice for algorithm design courses while maintaining its status as the premier practical reference guide to algorithms for programmers, researchers, and students. The reader-friendly Algorithm Design Manual provides straightforward access to combinatorial algorithms technology, stressing design over analysis. The first part, Techniques, provides accessible instruction on methods for designing and analyzing computer algorithms. The second part, Resources, is intended for browsing and reference, and comprises the catalog of algorithmic resources, implementations and an extensive bibliography. NEW to the second edition: • Doubles the tutorial material and exercises over the first edition • Provides full online support for lecturers, and a completely updated and improved website component with lecture slides, audio and video • Contains a unique catalog identifying the 75 algorithmic problems that arise most often in practice, leading the reader down the right path to solve them • Includes several NEW "war stories" relating experiences from real-world applications • Provides up-to-date links leading to the very best algorithm implementations available in  $C$ ,  $C_{++}$ , and Java

difficult—unless you have this fully updated, bestselling guide. Learn how to create *Art Of Atari* Routledge gorgeous Flash effects even if you have no programming experience. With Flash CS6: The Missing Manual, you'll move from the basics to power-user tools with ease. The important stuff you need to know: Learn animation basics. Turn simple ideas into stunning animations—in the very first chapter. Master Flash's tools. Learn the animation and effects tools with clear explanations and hands-on examples. Use 3D effects. Rotate objects and make them move in three dimensions. Create lifelike motion. Use the IK Bones tool to simulate realistic body movements and other linked motions. Build apps that work anywhere. Create apps just for iOS or Android devices—or one app that works on mobile devices and desktops. Add multimedia. Incorporate your own audio and video files into Flash. Create rich interactive animations. Dive into advanced interactivity with easy-to-*Speedsolving the Cube* Dynamite Entertainment Here's your essential companion to the best-selling Wii game console. This handy, low-priced Nintendo Wii Pocket Guid e steers you through how to Set up your Wii and connect it to your network. Make your way around the Wii Channels. Pick and use Wii controllers, including the Wii Remote, Nunchuk, and Classic and GameCube controllers. Create and edit your own Mii—using Wii software or third-party tools—and take charge of other Miis. Go beyond games and use the Wii to browse the Internet, send and receive email, set parental controls, and create memos and calendars. Shop the Wii Shop Channel and buy and spend Wii Points to purchase Virtual Console games. Choose the best Wii games and play older Nintendo games on the Wii. Find handy accessories. Tinker with your Wii to get the most out of the game console. **Vector Game Math Processors** Brady "This book presents a framework for understanding games for educational purposes while providing a broader sense of current related research. This creative and advanced title is a must-have for those interested in expanding their knowledge of this exciting field of electronic gaming"--Provided by publisher. Flash CS6: The Missing Manual Sterling Publishing Company, Inc.

Understand how to use one of the most popular 3D modeling software and advanced learn ActionScript examples. game engines to create a seamless workflow between the two and produce dynamic games Key Features Learn how to create, rig, and animate 3D low-poly models in Blender Discover the 3D workflow of Godot Engine and understand how to enhance your models Use modeling and game design skills to create a dynamic point-andclick game Book Description Game Development with Blender and Godot is a comprehensive introduction for those new to building 3D models and games, allowing you to leverage the abilities of these two technologies to create dynamic,

interactive, and engaging games. This book will start by focusing on what low-poly modeling is, before showing you how to use Blender to create, rig, and animate your models. You will also polish these assets until they're game-ready, making it easy for you to import them into Godot and use them effectively and efficiently. Next, you will use the game engine to design scenes, work with light and shadows, and transform your 3D models into interactive, controllable assets. By the end of this book, you will have a seamless workflow between Blender and Godot which is specifically geared toward game development. Alongside, you'll also be building a point-and-click adventure game following the instructions and guidance in the book. Finishing this game will help you take these newly acquired skills and create your own 3D games from conception to completion. What you will learn Discover what low-poly modeling is and why it matters Understand how to use materials, shaders, and textures in your models Explore how to render and animate a scene in Blender Focus on how to export Blender assets and import them into Godot Use 3D low-poly models in Godot to create fun games Design a dynamic and easy-to-navigate game world Explore how to interact with the game via interfaces Understand how to export your game for Windows Who this book is for This book is for game developers who are looking to make the transition from 2D to 3D games. Readers should have a basic understanding of Godot, being able to navigate the UI, understand the inspector panel, create scenes, add scripts to game objects, and more. Previous experience with Blender is helpful but not required. itself from your trustee. It most likely came in the form of a glossy twelve-page brochure with pictures of smiling families and caring doctors, plus some very basic information about how to set up your account, how much you could contribute, and a partial list of expenses eligible for tax-free distribution. That level of information is simply inadequate for you to manage your HSA. If you rely on that information alone, you'll probably end up doing something inadvertently that runs afoul of HSA rules and regulations. Even if your HSA custodian is the rare one that provides adequate and easy-to-understand information in its printed materials and online to keep you in compliance, you'll never learn how to maximize the benefit of your HSA. HSA trustees simply do not provide this information. So where do you turn for complete information on remaining compliant with HSA rules and regulations and maximizing the short-term and long-term tax advantages of your HSA? Right here, with this book. HSA Owner's Manual is the most comprehensive guide to HSAs available anywhere. This book is the owner's manual that did not come with your HSA. If you follow the advice in this book, you'll keep your HSA in compliance with current HSA rules and regulations. You'll also learn about sources of updated information as the IRS releases new rules and interpretations and as the Department of Health and Human Services issues health care reform regulations that impact HSAs. Your HSA trustee may offer similar information, but probably not in an easy-to-understand format and certainly not in a single volume. In addition, this book delivers information that no HSA trustee offers-strategies to help you maximize your financial opportunity as an HSA accountholder. You'll learn how to integrate your HSA into your short-term tax savings and longterm asset building strategies. You'll receive information that will help you determine when you should use your HSA as a reimbursement account and when you'll benefit from utilizing it as a long-term financial asset. May your journey through the pages of this book reduce your confusion about your HSA and help you embrace it to unlock its hidden value for your long-term financial health. **Howto Schethe Rubik's Cube Brady** This newly expanded and updated second edition of the best-selling classic continues to take the

This book is the owner's manual that did not come with your HSA. Health Savings Accounts are becoming a more common part of average Americans' lives. Paired with HSA-qualified health plans, they cover a growing number of Americans' health care costs. And the trends indicate that they'll become an even more important part of more people's health care in the future. This book is designed to help you understand HSAs and HSA-qualified health plans. When you enroll in these plans, you often receive a mass of literature about the health plan, outlining what services are covered, your cost-sharing, exclusions, rules to follow, and how to appeal a claim denial, among other topics. You probably received some information about the HSA Discover how to use Unity with Xcode to create fun, imaginative 3D games for iPhone and iPad. This book shows you how to optimize your game for both speed and quality, how to test and profile your game, and how to get the most out of your iOS device features, including the gyroscope and accelerometer. You'll also learn how to incorporate the latest Game Center improvements in iOS into your game, how to make sure your game gets into the App Store, and even how to promote your app and track revenue. Unity is an incredibly powerful and

animation. If you have a great 3D game idea, and you want to make it a reality in the App Store, then Learn Unity 5 for iOS Game Development has exactly what you need. What You'll Learn How to include iAds How to integrate Game Center leaderboards and achievements How to profile and optimize performance Who This Book Is For iOS developers interested in using Unity and Unity developers who want to customize their games for iOS devices.

Mario Kart "O'Reilly Media, Inc."

Get Ready for a Colossal Battle! - Complete walkthrough of Story Mode with strategies and maps - All oneon-one and two-on-two battle line ups revealed - Thorough Poke dex gives details of all 60 Poke mon found in Poke mon Colosseum - All item locations exposed - Essential strategies for Snagging and Purifying **Kabuki Warriors** Elsevier

Provides information on using a PC, covering such topics as hardware, networking, burning CDs and DVDs, using the Internet, and upgrading and replacing parts.

Oculus Quest 2 Complete Guide Brady

The Official Reference Document to OpenGL, Version 1.4 OpenGL is a powerful software interface used to produce high-quality computer-generated images and interactive graphics applications by rendering 2D and 3D geometric objects, bitmaps, and color images. Officially sanctioned by the OpenGL Architecture Review Board (ARB), The OpenGL Reference Manual, Fourth Edition, is the comprehensive and definitive documentation of all core OpenGL functions. This fourth edition has been completely revised and updated for OpenGL Versions 1.3 and 1.4. It features coverage of cube-mapped textures, multisampling, depth textures and shadowing, multitexturing, and register combiners. In addition, this book documents all OpenGL Utility Library functions (GLU 1.3) and the OpenGL extension to the X Window System (GLX 1.3). A comprehensive reference section documents each set of related OpenGL commands. Each reference page contains: A description of the command's parameters The command's effect on rendering and how OpenGL's state is modified Examples References to related functions Errors generated by each function This book also includes a conceptual overview of OpenGL, a summary of commands and routines, a chapter on defined constants and associated commands, and descriptions of the multitexturing and imaging subset ARB extensions. The OpenGL Technical Library provides tutorial and reference books for OpenGL. The Library enables programmers to gain a practical understanding of OpenGL and shows them how to unlock its full potential. Originally developed by SGI, the Library continues to evolve under the auspices of the Architecture Review Board (ARB), an industry consortium responsible for guiding the evolution of OpenGL and related technologies. The OpenGL ARB is composed of leaders in the computer graphics industry: 3Dlabs, Apple, ATI, Dell, Evans & Sutherland, Hewlett-Packard, IBM, Intel, Matrox, NVIDIA, SGI, and Sun Microsystems. **The Legend of Zelda Titles** Springer Nature

popular game creation tool, and Unity 5 brings even more great features, including Mecanim Neutron Slowing Down 3.7 Thermal Equilibrium 3.8 Neutron Density, Flux, Reaction Rates, And Power 3.9 Slowing Down, Diffusion, And Migration Lengths 3.10 Neutron Life Cycle And The Six-Factor Formula 3.11 Buckling, Leakage, And Flux Shapes 3.12 Multiplication Factor 3.13

This open access book offers a summary of the development of Digital Earth over the past twenty years. By reviewing the initial vision of Digital Earth, the evolution of that vision, the relevant key technologies, and the role of Digital Earth in helping people respond to global challenges, this publication reveals how and why Digital Earth is becoming vital for acquiring, processing, analysing and mining the rapidly growing volume of global data sets about the Earth. The main aspects of Digital Earth covered here include: Digital Earth platforms, remote sensing and navigation satellites, processing and visualizing geospatial information, geospatial information infrastructures, big data and cloud computing, transformation and zooming, artificial intelligence, Internet of Things, and social media. Moreover, the book covers in detail the multi-layered/multi-faceted roles of Digital Earth in response to sustainable development goals, climate changes, and mitigating disasters, the applications of Digital Earth (such as digital city and digital heritage), the citizen science in support of Digital Earth, the economic value of Digital Earth, and so on. This book also reviews the regional and national development of Digital Earth around the world, and discusses the role and effect of education and ethics. Lastly, it concludes with a summary of the challenges and forecasts the future trends of Digital Earth. By sharing case studies and a broad range of general and scientific insights into the science and technology of Digital Earth, this book offers an essential introduction for an evergrowing international audience.

*Nintendo GameCube Collection* Macmillan

Chapter 1 ELECTRICAL REVIEW 1.1 Fundamentals Of Electricity 1.2 Alternating Current Theory 1.3 Three-Phase Systems And Transformers 1.4 Generators 1.5 Motors 1.6 Motor Controllers 1.7 Electrical Safety 1.8 Storage Batteries 1.9 Electrical Measuring Instruments Chapter 2 ELECTRONICS REVIEW 2.1 Solid State Devices 2.2 Magnetic Amplifiers 2.3 Thermocouples 2.4 Resistance Thermometry 2.5 Nuclear Radiation Detectors 2.6 Nuclear Instrumentation Circuits 2.7 Differential Transformers 2.8 D-C Power Supplies 2.9 Digital Integrated Circuit Devices 2.10 Microprocessor-Based Computer Systems Chapter 3 REACTOR THEORY REVIEW 3.1 Basics 3.2 Stability Of The Nucleus 3.3 Reactions 3.4 Fission 3.5 Nuclear Reaction Cross Sections 3.6

Temperature Coefficient... Pokemon Colosseum Lulu.com

Master all of Sonic's and his friends new moves, get essential tips for collecting rings, and use maps to help explore each new level.

*The Videogame Style Guide and Reference Manual* Apress Parts one and two of this volume present the theoretical lenses used to study the social contexts of education. These include long-established foundations disciplines such as sociology of education and philosophy of education as well as newer theoretical perspectives such as critical race theory, feminist educational theory, and cultural studies in education. Parts three, four, and five demonstrate how these theoretical lenses are used to examine such phenomena as globalization, media, popular culture, technology, youth culture, and schooling. This groundbreaking volume helps readers understand the history, evolution, and significance of this wide-ranging, often misunderstood, and increasingly important field of study. This book is appropriate as a reference volume not only for scholars in the social foundations of education but also for scholars interested in the cultural contexts of teaching and learning (formal and informal). It is also appropriate as a textbook for graduate-level courses in Social Foundations of Education, School and Society, Educational Policy Studies, Cultural Studies in Education, and Curriculum and Instruction.

**Applied Engineering Principles Manual - Training Manual (NAVSEA)** Apress  $\operatorname{Stotgun!}\cdot\operatorname{Tips}$  on insane cornering and powersliding  $\cdot\operatorname{Dust}$ -eating hints for multiplayer madness, including Co-op tactics and LAN Play set-up!  $\cdot$  Over 2700 driver and kart combinations!  $\cdot$  All character special attacks revealed!  $\cdot$  Complete drivethrough of every course, including detailed maps showing the best racing lines!  $\cdot$  Covers Grand Prix, Time Trial, and Versus Modes!  $\cdot$  All secrets and unlockables revealed, including hidden characters, tracks, and more! · Comprehensive tips for activating all 16 Staff Ghosts!

## **Fire TV Cube User's Guide** ABC-CLIO

The Videogame Style Guide and Reference ManualLulu.com Handbook of Research on Effective Electronic Gaming in Education "O'Reilly Media, Inc." This handbook serves as a guide to deploying battery energy storage technologies, specifically for distributed energy resources and flexibility resources. Battery energy storage technology is the most promising, rapidly developed technology as it provides higher efficiency and ease of control. With energy transition through decarbonization and decentralization, energy storage plays a significant role to enhance grid efficiency by alleviating volatility from demand and supply. Energy storage also contributes to the grid integration of renewable energy and promotion of microgrid. **Handbook of Research in the Social Foundations of Education** Doubleday Explains vector-based programming using the X86, PowerPC, and MIPS processors and discusses how to write programs for both video games and scientific applications.